## 太平國小公開授課教案

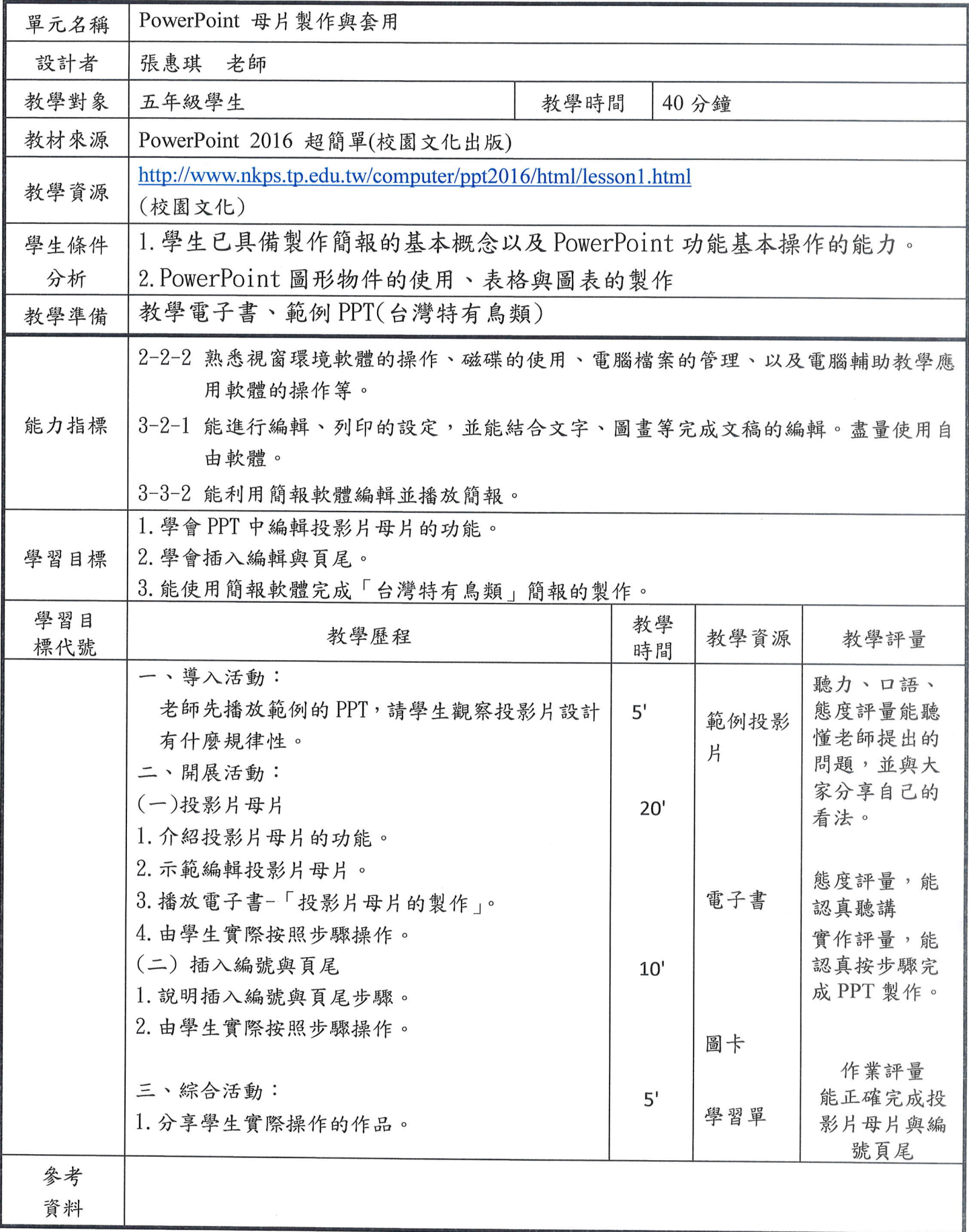